## **ATTORNEY - Quick Reference Guide**

## **Request for Transcript**

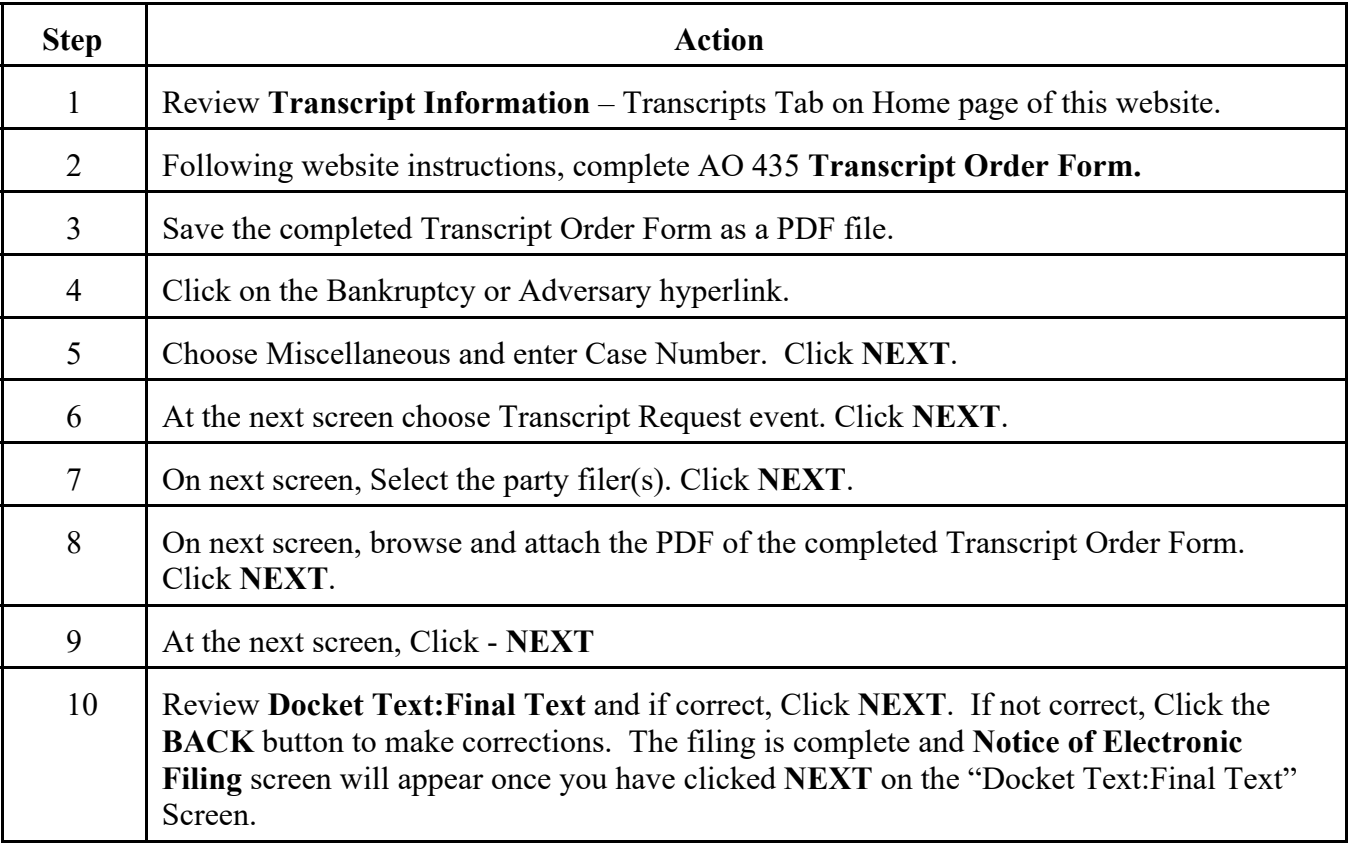